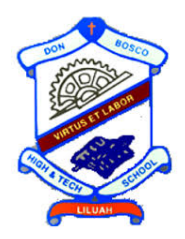

# DON BOSCO SCHOOL, LILUAH 2018-2019

# Computer Science Project

# Nilava Metya

Class: XII C ROLL No.: 23 Reg. No.: 2006/040

January 14, 2019

## Contents

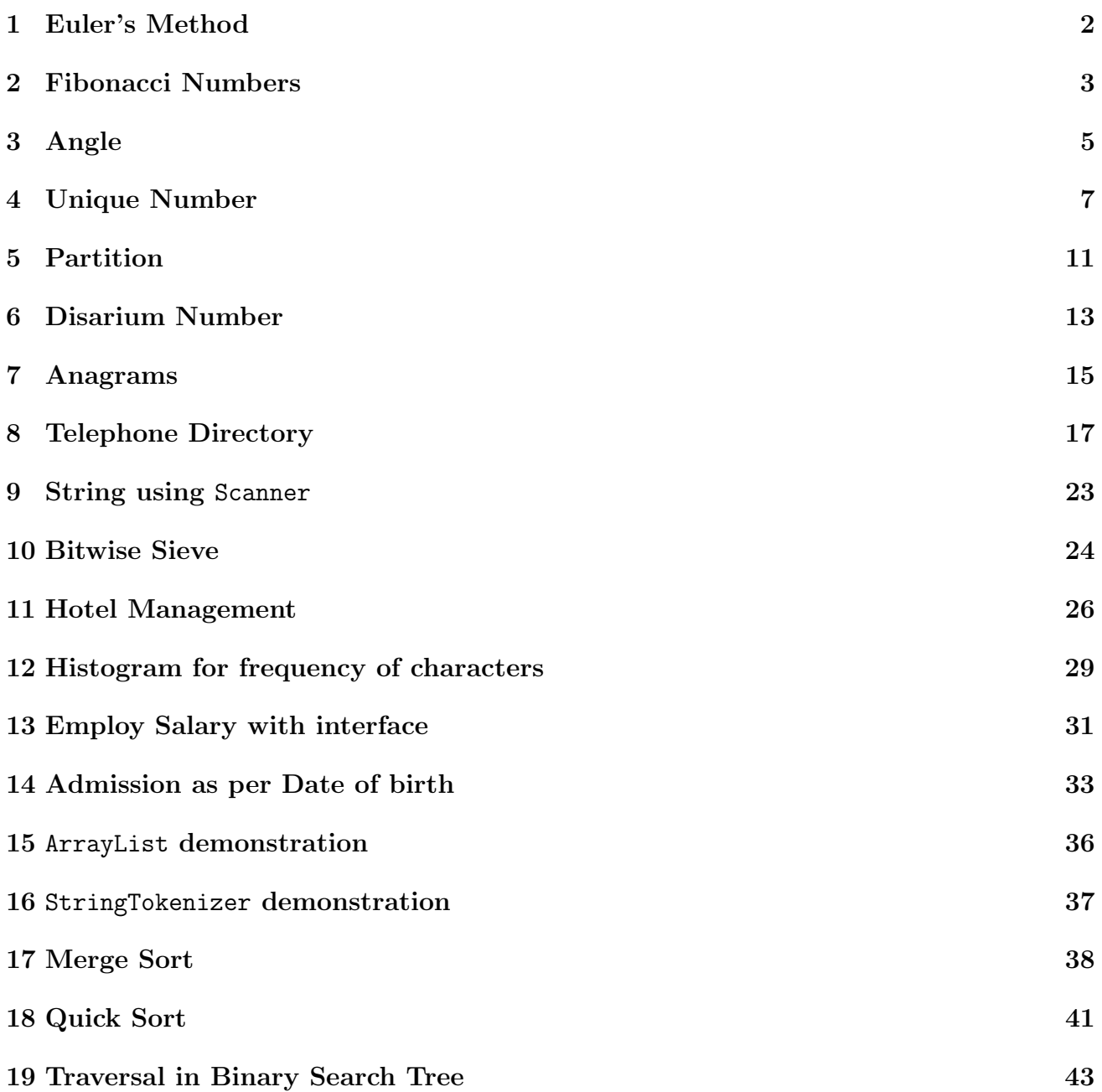

## 1 Euler's Method

### Source Code

```
// Program to implement Euler's method for solving differential equations
class Euler
{
   //method to calculate
   float func(float x,float y)
   {
       return (x + y + x*y);}
   //method to print solution
   void euler(float x0, float y, float h, float x)
   {
       float temp = 0;
       while(x0 < x){
          temp = y;y = y + h * func(x0, y); //approximate solution
          x0 = x0 + h;}
       System.out.println("Approximate solution at x = " + x + " is " + y);
   }
   public static void main(String args[])
   {
       Euler obj = new Euler();
       float x0 = 0f;
       float y0 = 1f;
       float h = 0.025f;
       float x = 0.1f;
       obj.euler(x0,y0,h,x); //calling object
   }
}
```
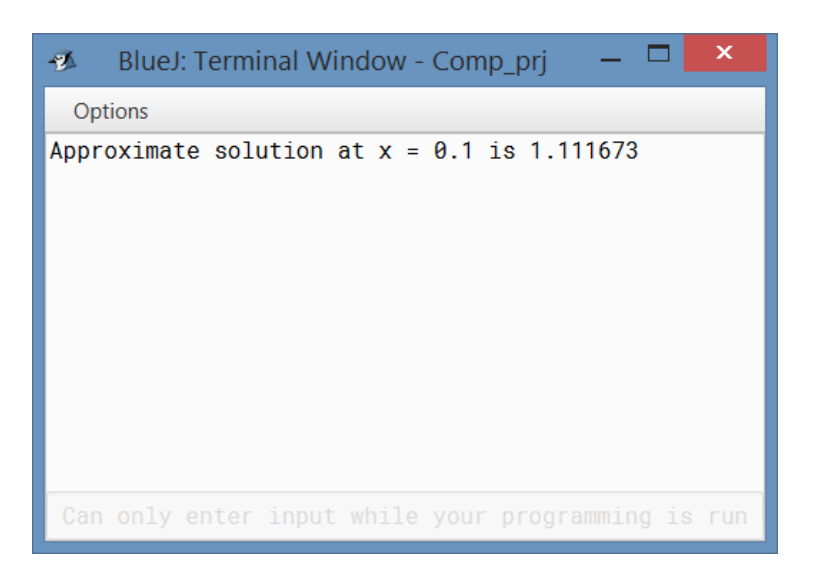

### 2 Fibonacci Numbers

```
// Program to print the Fibonacci numbers backwards starting from the nth term
import java.util.*;
class Fibonacci
{
   private long[] f; //array to store the fibonacci numbers
   //method to accept index of last fibonacci number
   public void accept()
   {
       Scanner s = new Scanner(System.in); //Scanner object
       System.out.print("Enter the index of the fibonacci number, indexed at 1: ");
       int n;
       do
       {
          n = s.nextInt();
          if(n < 1) System.out.print("Invalid Input! Please re-enter:");
       } while(n < 1);
       f = new long[n]; //initializing array
       Arrays.fill(f,0); //initializing values of array elements
       f[0] = 0; //base case of Fibonacci sequence
       if(n > 1) f[1] = 1; //base case of Fibonacci sequence
   }
   //recursive function to find Fibonacci numbers
   public long fib(int n)
   {
       if(n == 1) return 1;
       else if(n == 0) return 0;
       else
       {
          if(f[n] == 0) f[n] = fib(n-1) + fib(n-2);return f[n];
       }
   }
   //method to print sequence in reverse order
   public void printrev()
   {
       for(int i = f.length-1; i \ge 0; i--)
          System.out.println(fib(i));
   }
   public static void main(String[] args)
   {
       Fibonacci f = new Fibonacci();
       f.accept();
       f.printrev();
   }
}
```
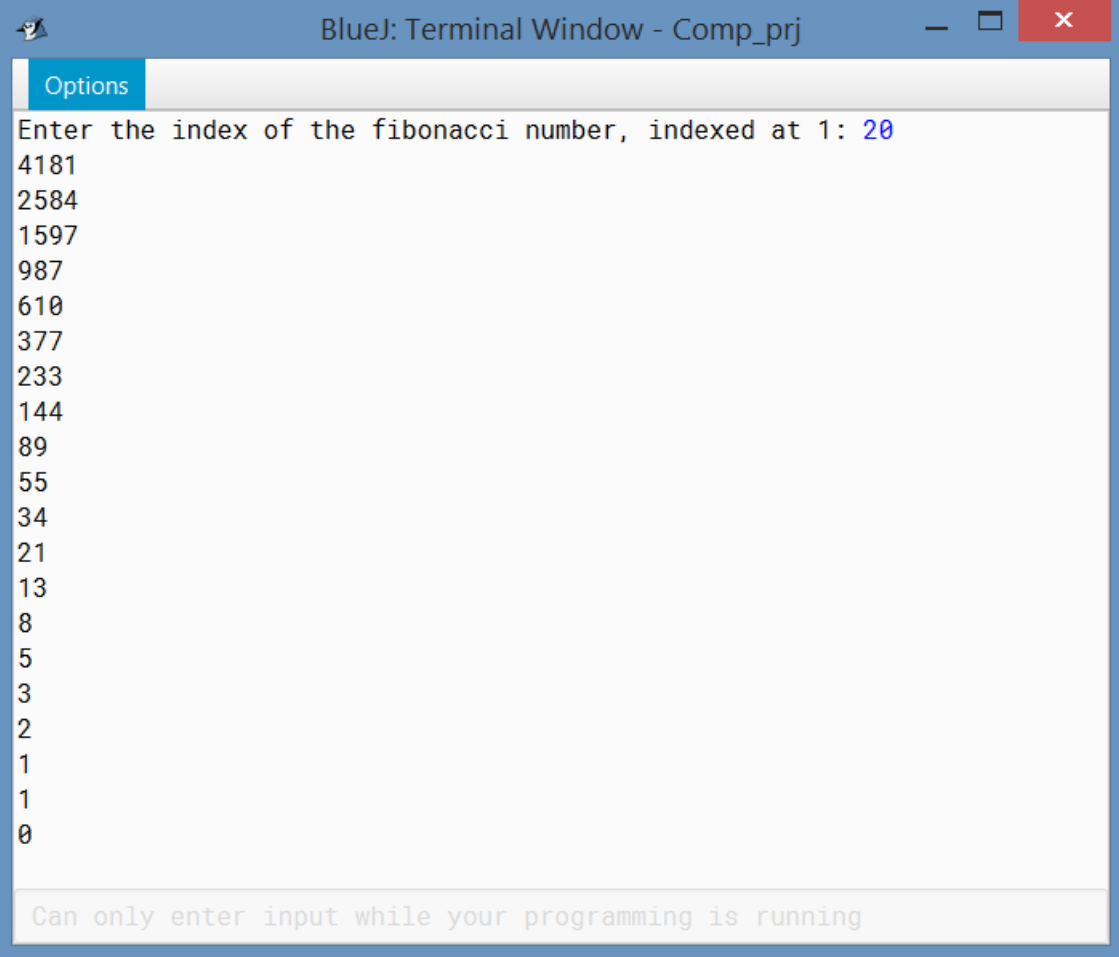

### 3 Angle

```
// Program to implement angle summation
import java.util.*;
class Angle
{
   private int degrees, minutes; //data members
   //method to find sum of two angles
   public static Angle sumangle(Angle a, Angle b)
   {
       Angle ob = new Angle();
       ob.degrees = a.degrees + b.degrees;
       ob.minutes = a.minutes + b.minutes;
       if(ob.minutes >= 60) //degree is always less than 60
       {
           ob.minutes = ob.minutes - 60;ob.degrees++;
       }
       return ob;
   }
   //non-parameterized constructor
   public Angle()
   {
       this.degrees = 0;
       this.minutes = 0;
   }
   //parameterized constructor
   public Angle(int x,int y)
   {
       this.degrees = x;
       this.minutes = y;
       while(this.minutes >= 60)
       {
           this.minutes = this.minutes - 60;
           this.degrees++;
       }
   }
   public static void main(String[] args)
   {
       Scanner sc = new Scanner(System.in);
       Angle a = new Angle();
       Angle b = new Angle();
       System.out.print("Enter first angle degrees : ");
       a.degrees = sc.nextInt();
       System.out.print("Enter first angle minutes : ");
       a.minutes = sc.nextInt();
       System.out.print("\nEnter second angle degrees : ");
       b.\text{degrees} = \text{sc.nextInt}();System.out.print("Enter second angle minutes : ");
       b.\text{minutes} = \text{sc.nextInt}();Angle c = \text{sumangle}(a, b);
```

```
System.out.print("\nFirst angle =\t" + a.degrees + " degrees\t" + a.minutes
          + " minutes");
       System.out.print("\nSecond angle =\t" + b.degrees + " degrees\t" + b.minutes
          + " minutes");
       System.out.print("\nSum =\t\t" + c.degrees + " degrees\t" + c.minutes + "
          minutes");
   }
}
```

```
\Box\boldsymbol{\mathsf{x}}極
     BlueJ: Terminal Window - Comp_prj
 Options
Enter first angle degrees : 5
Enter first angle minutes : 15
Enter second angle degrees : 6
Enter second angle minutes : 58
First angle = 5 degrees
                                 15 minutes
Second angle = 6 degrees
                                 58 minutes
Sum =12 degrees
                                 13 minutes
Can only enter input while your programming is runn
```
### 4 Unique Number

### 4.1 Using String

```
// Program to print all Unique numbers within a given range
import java.util.*;
class UniqueNumber
{
   private int m, n;
   //non-parameterized constructor
   public UniqueNumber()
   {
       m = n = 0;}
   //function to accept upper and lower limits
   public void accept()
   {
       Scanner sc = new Scanner(System.in);
       System.out.print("Enter lower bound: ");
       m = sc.nextInt();
       System.out.print("Enter upper bound: ");
       n = sc.nextInt();
   }
   //function to check if n has all unique digits
   public boolean check(int n)
   {
       int[] d = new int[10]; // array to store frequency of digitsArrays.fill(d,0);
       String s = Integer.toString(n); // converting the number into Stringint l=s.length();
       for(int i=0; i<1; i++) //loop to check for repeated digits
       {
          int dig = Integer.parseInt(s.charAt(i) + ''');
          if(d[dig] == 1) return false;
          else d[dig]++;
       }
       return true;
   }
   public static void main(String[] args)
   {
       UniqueNumber u = new UniqueNumber();
       u.accept();
       System.out.print("The unique numbers are: ");
       for(int i= u.m; i <= u.n; i++) System.out.print((u.check(i))? (i+" "): "");
   }
}
```
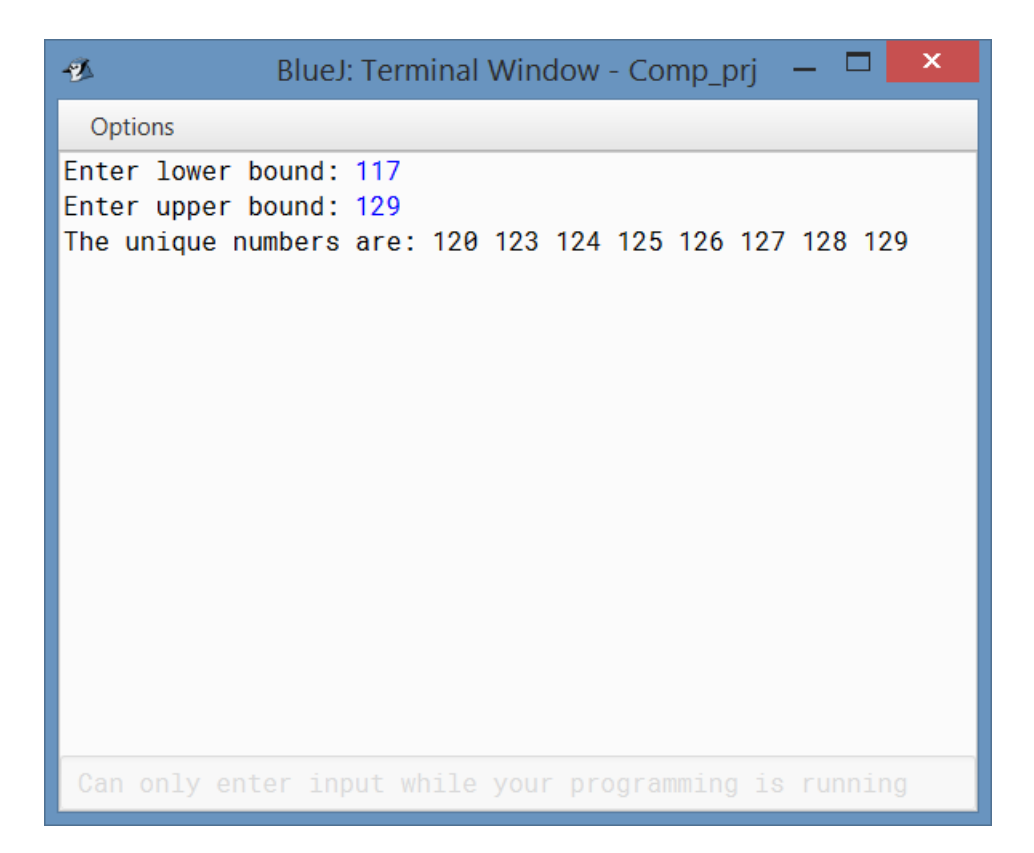

### 4.2 Using boolean

```
//Program to check if all digits are unique unsing Boolean values
import java.util.Scanner;
class UniqueNumBool
{
   public static boolean checkUnique(int n)
   {
       boolean check[] = new boolean[10];
       while(n != 0)
       {
          int d = n % 10; //last digit
          if(check[d]) return false; //repeated presence
          else check[d]=true;
          n = n/10; //remove last digit
       }
       return true;
   }
   public static void main(String[] args)
   {
       int m, n, count = 0;
       Scanner s = new Scanner(System.in);
       System.out.print("\nEnter lower bound: ");
       m = s.nextInt();
       System.out.print("Enter upper bound: ");
       n = s.nextInt();
       System.out.println();
       for(int i = m; i \le n; i++) //check in given range
          if(checkUnique(i))
          {
              System.out.print(i + " ");
              count++; //count number of such numbers
          }
       System.out.println("\nNo of unique digit integers = " + count);
   }
}
```
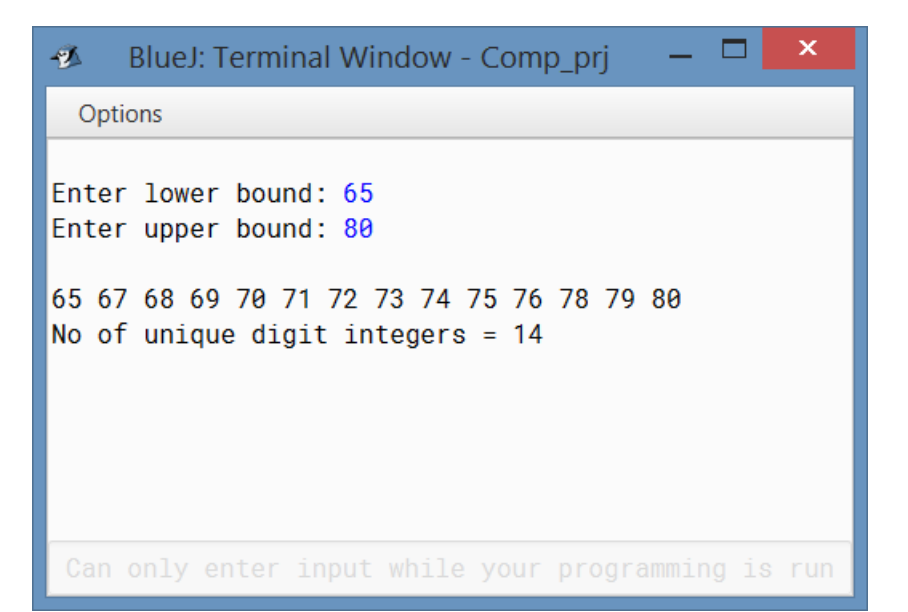

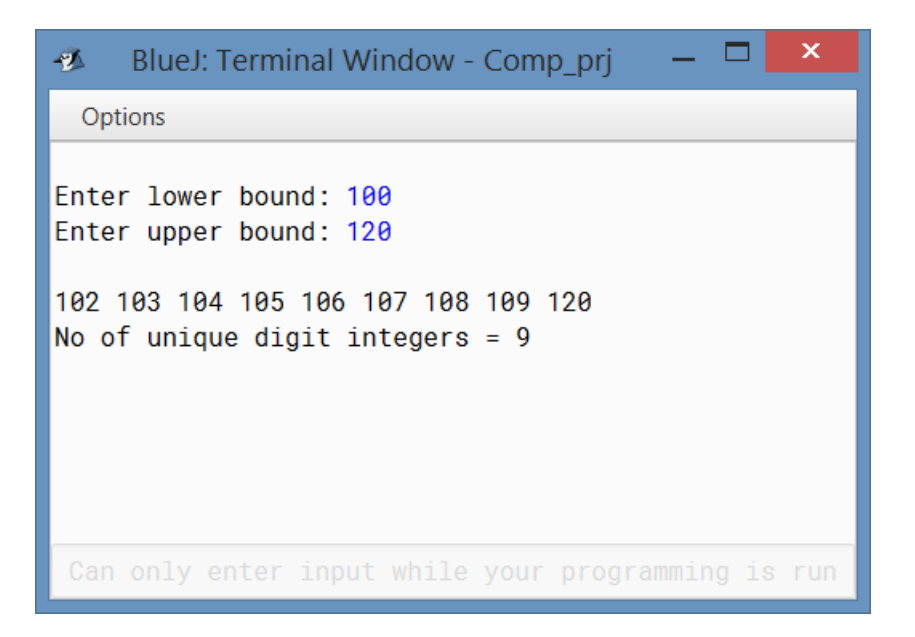

### 5 Partition

#### Source Code

```
// Program to find partitions of a given number
/**
* Use dynamic programming approach:
* If p(n,k) is the number of partitions of n with highest part at most k,
* then, p(n,k) = p(n,k-1) + p(n-k,k)* The above formula also helps in establishing a bijection:
* > If 'k' is present, then partition the remainder of 'n-k'
* > If 'k', not present, then highest part is atmost 'k-1' (recursive step)
*/
import java.util.*;
class Part
{
   private static int count;
   //recursive function to generate partitions
   public static void partition(int n, int max, String part)
   {
       if(n==0) //base case
       {
          System.out.println(part);
          count++;
          return;
       }
       for(int i = Math.min(max, n); i \ge 1; i \rightarrowpartition(n-i, i, part + (i + " "); //recursive step
   }
   public static void main(String[] args)
   {
       Scanner sc = new Scanner(System.in);
       System.out.print("Enter number to find partitions: ");
       int n = sc.nextInt();
       count = 0;partition(n,n,"");
       System.out.println("Number of partition: "+count);
   }
```
}

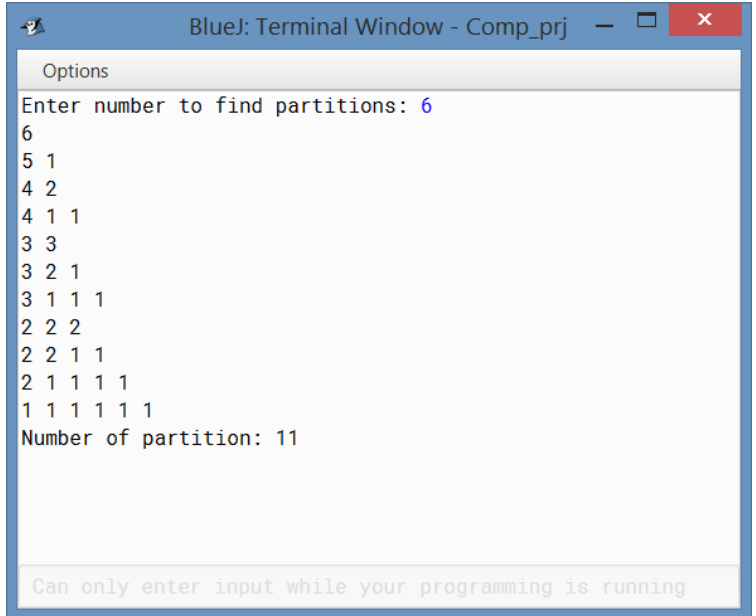

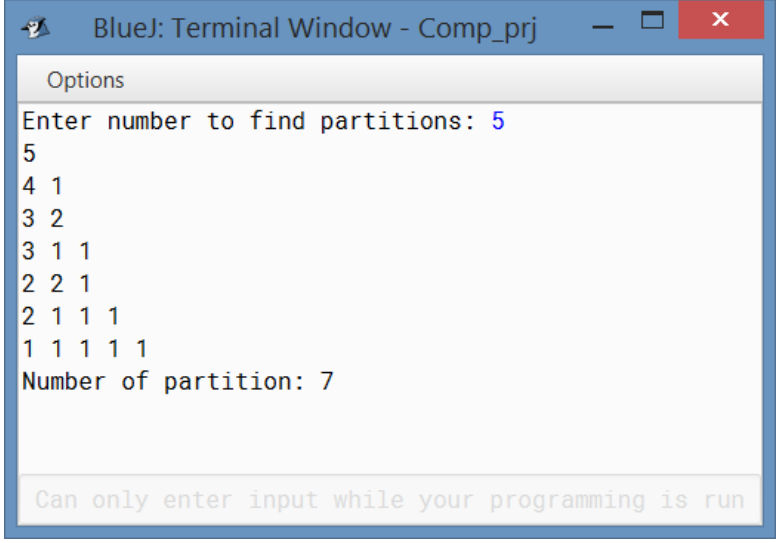

### 6 Disarium Number

#### Source Code

```
// Program to find al Disarium numbers in a given range
import java.util.Scanner;
class Disarium
{
   //function to check Disarium number
   public boolean checkDisarium(int num)
   {
       int copy = num, d = 0, sum = 0;
       String s = num + "";int len = s.length();
       while(copy > 0)
       {
          d = copy % 10; // last digitsum = sum + (int)Math.pow(d,len); //raise to position power
          len--;
          copy = copy / 10; // remove last digit}
       if(sum == num) return true;
       else return false;
   }
   public static void main(String[] args)
   {
       Scanner sc = new Scanner(System.in); //Scanner object
       System.out.print("Enter lower bound: ");
       int m=sc.nextInt();
       System.out.print("Enter upper bound: ");
       int n=sc.nextInt();
       Disarium d = new Disarium();
       System.out.print("Disarium numbers:");
       for(int i=m;i<=n;i++)System.out.print(d.checkDisarium(i)? i+" ":"");
   }
}
```
13

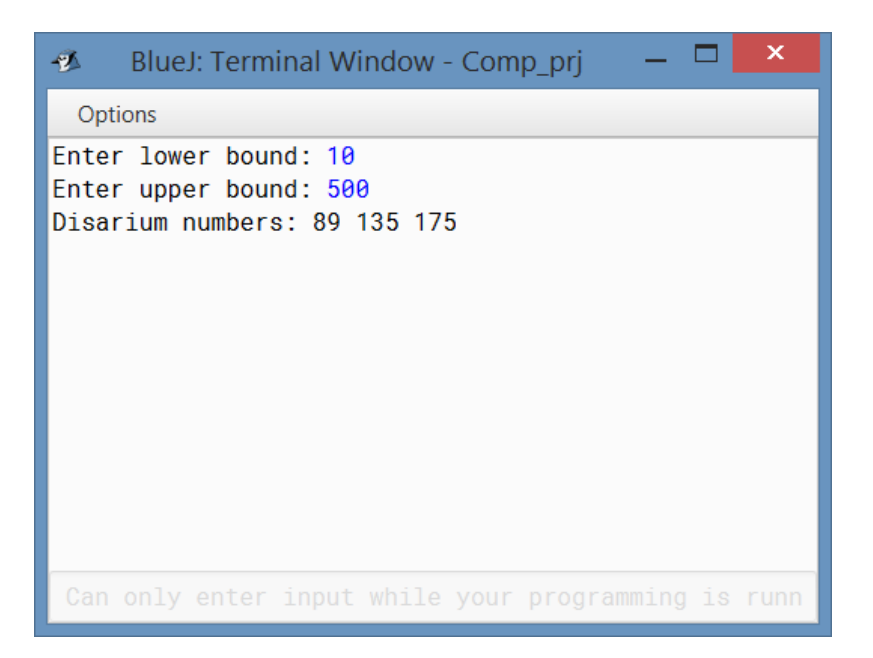

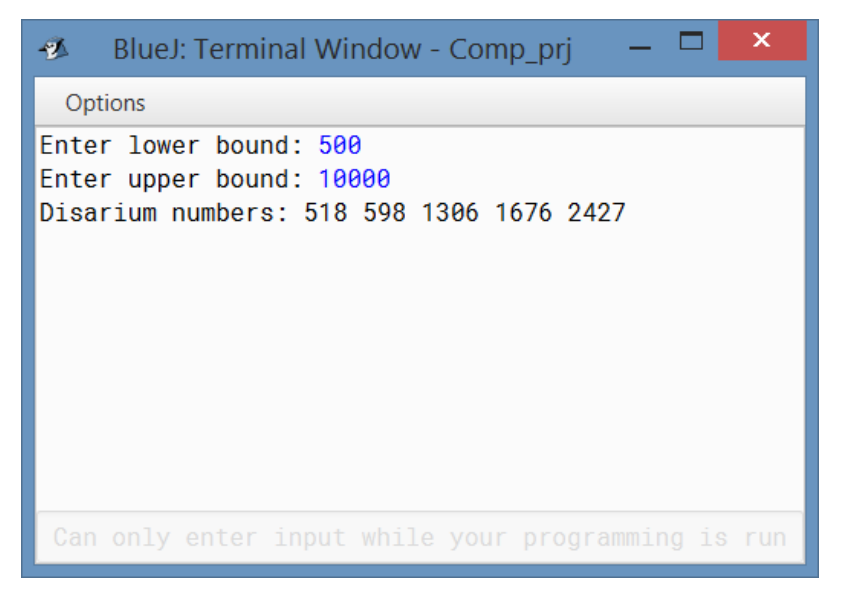

### 7 Anagrams

```
// Program to find all possible anagrams of a given word
import java.util.*;
class Anagram
{
   private String s;
   //Non-parameterized constructor
   public Anagram()
   {
       s = "accept();
   }
   //method to accept word from user
   public void accept()
   {
       Scanner sc = new Scanner (System.in);
       System.out.print("Enter a string:");
       char[] c = sc.next() . to CharArray(); // sorting characters of wordfor(int i = 0; i < c.length; i++) s == c[i];
       sc.close();
   }
   //recursive function to find all anagrams
   public void permute(String s, ArrayList<String> a)
   {
       byte[] mark = new byte[256];
       Arrays.fill(mark, (byte)0);
       if(s.length() == 0) a.add(""); // base casefor(int i = 0; i < s.length(); i++){
          char c = s \cdot \text{char}At(i);
          if(maxk[(int) c] == 1) continue; // avoiding repetitionmark[(int) c] = (byte) 1;String r = ""; //string to be permuted
          for(int j = 0; j < s.length(); j++){
              if(j == i) continue; //permute all except curent character
              r += s.charAt(i);
          }
          ArrayList<String> temp = new ArrayList<String>();
          permute(r, temp); //recursive step
          for(int j = 0; j < temp.size(); j++) a.add(c + temp.get(j));
       }
   }
   public static void main(String[] args)
   {
       Anagram p = new Anagram(); //Anagram object
       ArrayList<String> a = new ArrayList<String>();
       p.permute(p.s,a);
       System.out.println("\nAnagrams are:");
       for(int i = 0; i < a.size(); i++)
```

```
System.out.println(a.get(i));
```
Anagrams are:

Bob **Bbo** oBb obB bBo boB

### **Output**

}

}

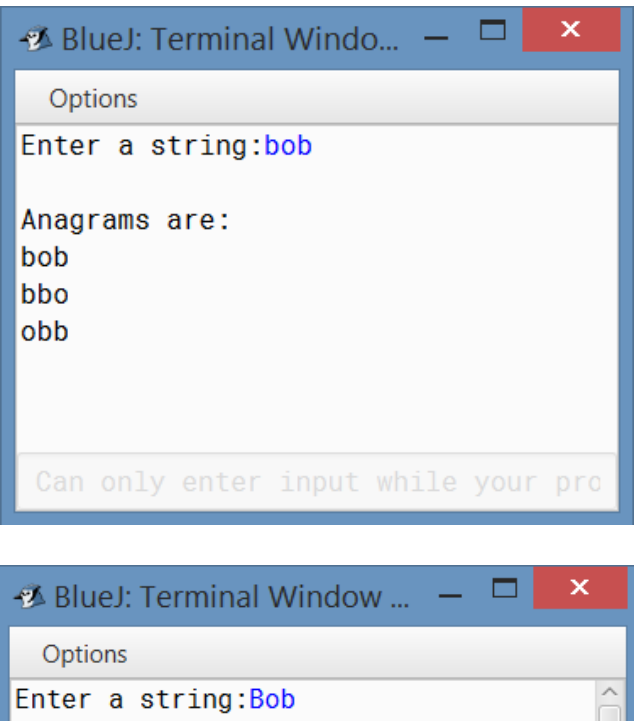

Can only enter input while your progr

### 8 Telephone Directory

```
//Program to maintain a telephone directory
import java.util.*;
import java.io.*;
class TelDirectory
{
   private ArrayList<Data> dir = new ArrayList<Data>(); //stores all data
   //non-parameterized constructor
   public TelDirectory()throws IOException
   {
       BufferedReader br = new BufferedReader(new FileReader("Directory.txt"));
       String id = "";while(id != null){
          id = br.readLine();
          if(id == null) break;int Id = Integer.parseInt(id);
          Data d = new Data(Id, br.readLine(), Long.parseLong(br.readLine());dir.add(d);
       }
       br.close();
   }
   //method to add data
   public void append()throws IOException
   {
       System.out.println("Adding");
       int id = dir.size() + 1;PrintWriter p = new PrintWriter(new BufferedWriter(new
          FileWriter("Directory.txt",true)));
       BufferedReader br = new BufferedReader(new InputStreamReader(System.in));
       System.out.print("Enter name: ");
       String name = br.readLine();
       System.out.print("Enter phone : ");
       long phone = Long.parseLong(br.readLine());
       dir.add(new Data(id,name,phone));
       p.println(id); //writing in file
       p.println(name);
       p.println(phone);
       p.close();
   }
   //method to delete data
   public void remove()throws IOException
   {
       System.out.println("Deleting");
       System.out.print("Delete by:\n1.Name\t2.Phone\nEnter choice: ");
       BufferedReader br = new BufferedReader(new InputStreamReader(System.in));
       char choice = br.readLine() .chart(0);if(choice == '1') //search by name
       {
          System.out.print("Enter name: ");
```

```
String name = br.readLine();
       Data d = search(name);
       if(d != null) dir.remove(d.id);else System.out.println("Name not found.");
   }
   else if(choice == '2') //seaerch by phone
   {
       System.out.print("Enter phone: ");
       long phone = Long.parseLong(br.readLine());
       Data d = search(phone);
       if(d!=null) dir.remove(d.id);
       else System.out.println("Phone not found.");
   }
   PrintWriter p = new PrintWriter(new BufferedWriter(new
       FileWriter("Directory.txt")));
   for(int i = 0; i < dir.size(); i++)p.println(i+"\n"+dir.get(i).name+"\n"+dir.get(i).phone);
   p.close();
}
//method to edit contents of directory
public void edit() throws IOException
{
   System.out.println("Updating");
   System.out.println("Search by:\n1.Name\t2.Phone\n Enter choice: ");
   BufferedReader br = new BufferedReader(new InputStreamReader(System.in));
   char choice = br.readLine() .chart(0);if(choice == '1') //search by name
   {
       System.out.print("Enter name: ");
       String name = br.readLine();
       Data d = search(name);
       if(d!=null){
          System.out.print("New Name: ");
          d.name = br.readLine();System.out.print("New Phone: ");
           d.phone = Long.parseLong(br.readLine());
          dir.set(d.id,d);
       ๋ }
       else System.out.println("Name not found.");
   }
   else if(choice == '2') //search by phone
   {
       System.out.print("Enter phone: ");
       long phone = Long.parseLong(br.readLine());
       Data d = search(phone);
       if(d!=null){
          System.out.print("New Name: ");
          d.name = br.readLine();
          System.out.print("New Phone: ");
          d.phone = Long.parseLong(br.readLine());
          dir.set(d.id,d);
       }
```

```
else System.out.println("Phone not found.");
   }
   PrintWriter p = new PrintWriter(new BufferedWriter(new
       FileWriter("Directory.txt")));
   for(int i = 0; i < dir.size(); i++) //update file
   {
       Data d = dir.get(i);p.println(i+"\n"+d.name+"\n"+d.phone);
   }
   p.close();
}
//method to search and show results
public void search() throws IOException
{
   System.out.println("Searching");
   System.out.println("Search by:\n1.Name\t2.Phone");
   BufferedReader br = new BufferedReader(new InputStreamReader(System.in));
   char choice = br.readLine() .chart(0);if(choice == '1') //search by name
   {
       System.out.print("Enter name: ");
       String name = br.readLine();
       Data d = search(name);
       if(d!=null) System.out.println("Id: " + d.id+"\nName: " +
          d.name+"\nPhone: " + d.phone);
       else System.out.println("Name not found.");
   }
   else if(choice == '2') //search ny hpone
   {
       System.out.print("Enter phone: ");
       long phone = Long.parseLong(br.readLine());
       Data d = search(phone);
       if(d!=null) System.out.println("Id: " + d.id+"\nName: " +
          d.name+"\nPhone: " + d.phone);
       else System.out.println("Phone not found.");
   }
}
//method to search by name
private Data search(String name)
{
   for(int i = 0; i < dir.size(); i++){
       Data d = dir.get(i);if(d.name.equals(name)) return d;
   }
   return null;
}
//method to search by phone
private Data search(long phone)
{
   for(int i = 0; i < dir.size(); i++){
       Data d = dir.get(i);if(d.phone==phone) return d;
```

```
}
       return null;
   }
   //method to print entire list
   public void displayWholeList()
   {
       System.out.println("Id\tPhone\t\tName");
       System.out.println("..........................................\n");
       for(int i = 0; i < dir.size(); i++){
          Data d = new Data();
          d = dir.get(i);System.out.println(" " + d.id + "\t" + d.phone + "\t" + d.name);
       }
   }
}
//user-defined data type
class Data
{
   private int id;
   private String name;
   private long phone;
   //non-parameterized constructor
   public Data()
   {
       id = 0;name = "";
       phone = 0;
   }
   //parameterized constructor
   public Data(int x, String y, long z)
   {
       id = x;name = y;phone = z;
   }
}
```

```
BlueJ: Terminal Window - Comp_prj -\Box \times\mathbf{A}Options
Adding
Enter name: Nilava Metya
Enter phone : 9748976807
Addina
Enter name: Malay Metya
Enter phone : 9002029661
Adding
Enter name: Dalia Metya
Enter phone : 9433413105
Can only enter input while your programming is run
```
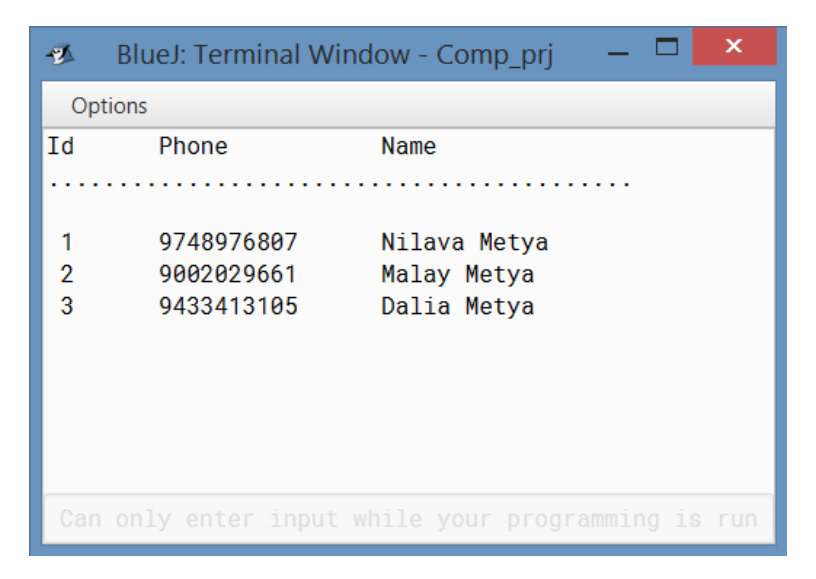

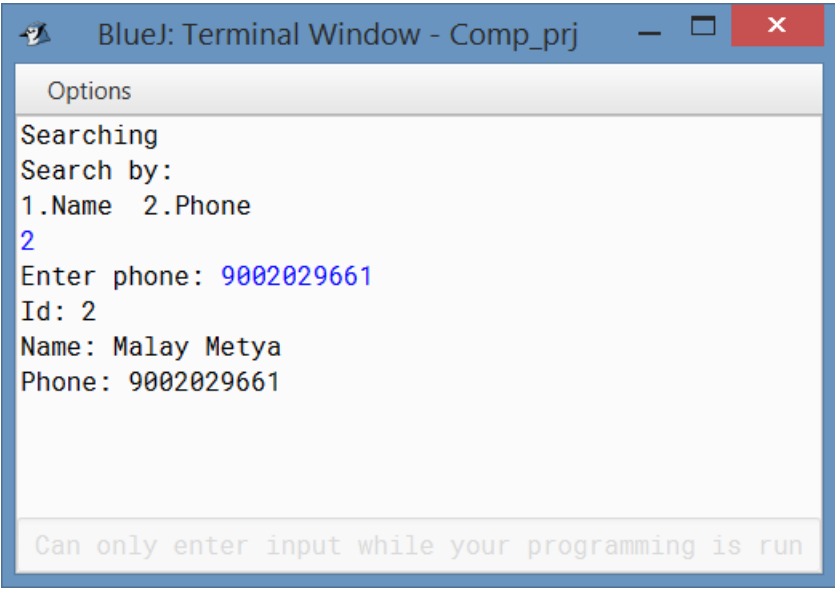

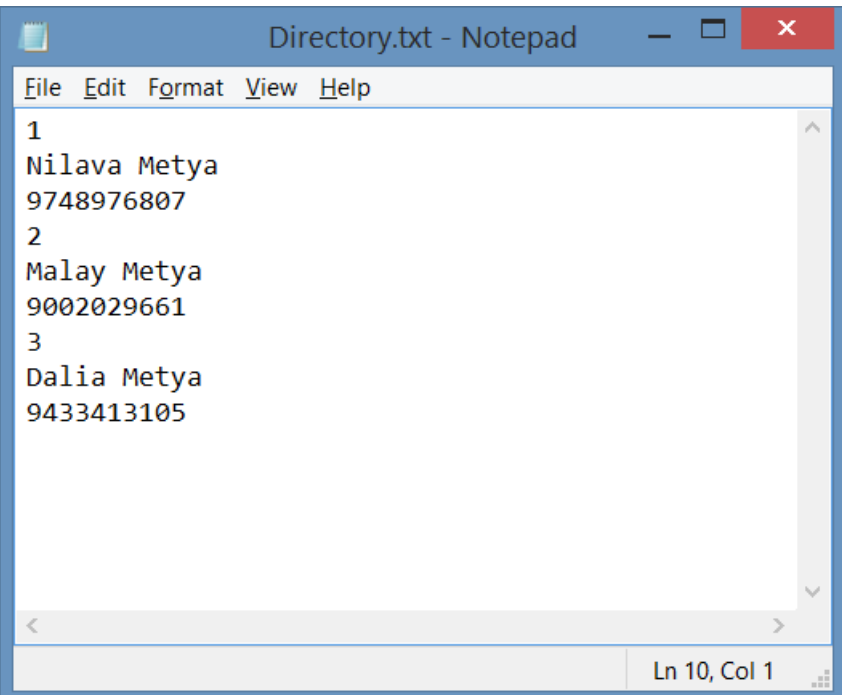

### 9 String using Scanner

#### Source Code

```
// Program to find tokens from a stirng using Scanner
import java.util.*;
import java.io.*;
class StringScanner
{
   public static void main(String args[])
   {
       String s = "";System.out.print("Enter a sentence : ");
       try
       {
          BufferedReader br = new BufferedReader(new InputStreamReader(System.in));
          s = br.readLine(); //input string from user
       }
       catch(Exception e) //Excdption handling
          System.out.println(e.getMessage());
       System.out.println();
       Scanner sc = new Scanner(s);
       while(sc.hasNext()) //check for more tokens
       {
          System.out.println(sc.next()); //extract tokens
       }
   }
}
```
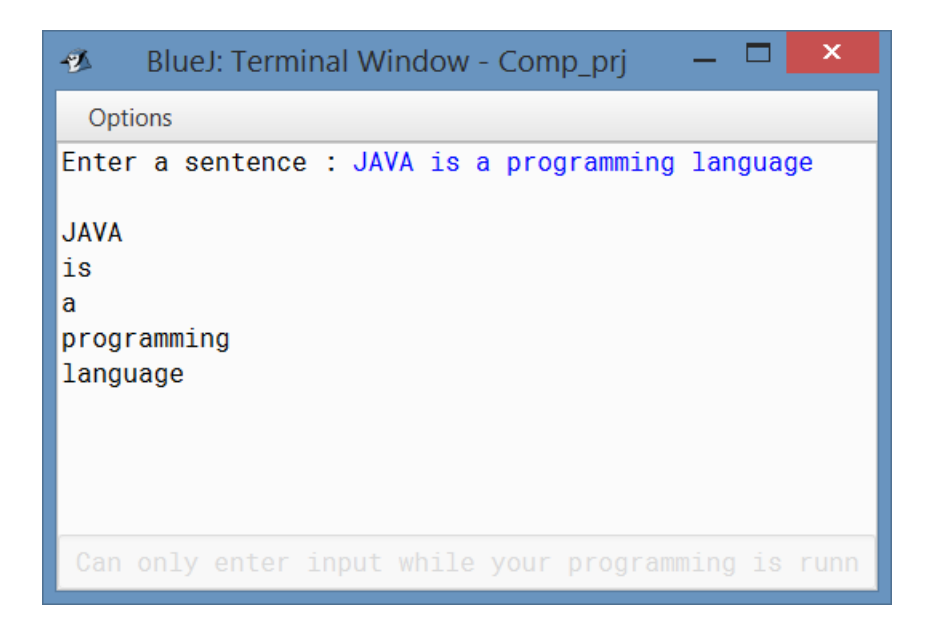

### 10 Bitwise Sieve

#### Source Code

 $\sqrt{2}$ 

```
// Program to implement Bitwise Sieve of Eratosthenes
import java.util.*;
class BitwiseSieve
   //method to check whether x is prime or composite
   public static int isComposite(int prime[], int x)
   {
       // checking whether the value of element is set or not
       // Using prime[x/64], find the slot in prime array
       // To find the bit number, divide x by 2 and take its mod with 32
       return (prime[x/64] & (1 \le (x \gg 1) \& 31));
   }
   //marks x composite in prime[]
   public static void makeComposite(int prime[], int a)
   {
       // Set a bit corresponding to given element
       // To find the bit number divide a by 2 and take it mod 32
       prime[a / 64] | = (1 \lt \lt ( (a \gt\gt 1) \& 31));}
   //method to print all primes smaller than n
   public static void bitWiseSieve(int n)
   {
       // Assuming that n takes 32 bits, reduce size to n/64 from n/2
       int prime[] = new int[n/64 + 1];
       // 2 is the only even prime so check only odd primes
       for (int i = 3; i * i \le n; i += 2)
       {
           // If i is prime, mark all its multiples as composite
           if (isComposite(prime, i) == 0)
              for (int j = i * i, k = i \ll 1; j \ll n; j \neq k)
                  makeComposite(prime, j);
       }
       System.out.print("Primes upto " + n + " : 2 "); //print 2 separately
       //print other primes
       for (int i = 3; i \le n; i += 2)
           if (isComposite(prime, i) == 0)
              System.out.print(i+" ");
   }
   public static void main(String[] args)
   {
       int n;
       Scanner sc = new Scanner(System.in);
       System.out.print("Enter upper limit to find primes upto that number: ");
       do
       {
          n = sc.nextInt();
           if(n < 1) System.out.print("Invalid input! Re-enter: ");
       } while(n < 1);
       if(n == 1) System.out.print("No primes upto 1!");
```

```
else bitWiseSieve(n);
   }
}
```
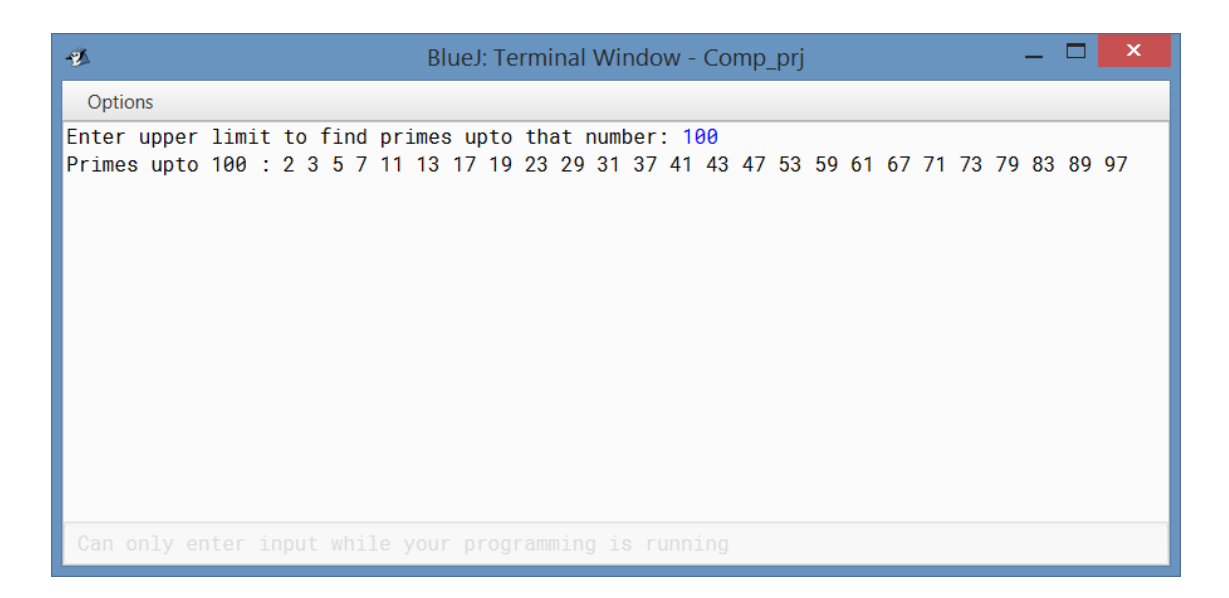

### 11 Hotel Management

```
// Program for Hotel management
import java.util.Scanner;
class HotelExe
{
   public static void main(String args[])
   {
       HotelManagement hm = new HotelManagement();
       hm.getDetails();
       hm.bookRoom();
   }
}
class HotelManagement
{
   private Scanner sc = new Scanner(System.in);
   private int month, year, roomCount, dayCount, currId;
   private int rooms[][];
   private Details ids[];
   //non-parameterized constructor
   public HotelManagement()
   {
       System.out.print("Enter number of rooms: ");
       roomCount = sc.nextInt();
       System.out.print("Enter month number (1 for January,etc): ");
       month = sc.nextInt();
       if(month < 1 || month > 12) System.out.print("Invalid input.");
       else
       {
          if(month == 2) //need year for leap year check
          {
              System.out.print("Enter year: ");
              year = sc.nextInt();
          }
          if (month == 1 || month == 3 || month == 5 || month == 7 || month == 8 ||month == 10 || month == 12)dayCount = 31;else if (month == 4 || month == 6 || month == 9 || month == 11)dayCount = 30;else //leap year check
          {
              if(year % 400 == 0 || (year % 100 != 0 && year % 4 == 0)) dayCount =
                  29;
              else dayCount = 28;
          }
          rooms = new int[roomCount][dayCount];
          ids = new Details[(roomCount * dayCount)];
       }
       currId = 1;}
   //method to book a room
```

```
void bookRoom()
{
   System.out.print("Enter date: ");
   int date;
   do //check valid date
   {
       date = sc.nextInt();
       if(date < 1 || date > dayCount) System.out.println("Invalid input! Please
          re-enter: ");
   }while(date < 1 || date > dayCount);
   System.out.print("Enter room no: ");
   int roomno = sc.nextInt() - 1; //-1 for array numbering
   int id = rooms[roomno][date];
   if (id == 0) //if id=0, then room is empty
   {
       rooms[roomno][date] = currId;
       Details x = new Details(); //Details object
       System.out.print("Enter Customer name: ");
       x.name = sc.next();System.out.print("Enter Phone number: ");
       x.phone = sc.nextLong();
       System.out.print("Enter Email: ");
       x. email = sc.next();
       System.out.print("Enter Address: ");
       x.address = sc.next();
       ids[currId] = x;currId++;
   }
   else System.out.println("Room not empty. Try another one.");
}
//method to get detils of a customer
void getDetails()
{
   System.out.print("Enter date: ");
   int date;
   do //check valid date
   {
       date = sc.nextInt();
       if(date < 1 || date > dayCount) System.out.println("Invalid input! Please
           re-enter: ");
   } while(date < 1 || date > dayCount);
   System.out.print("Enter room no: ");
   int roomno = sc.nextInt();
   roomno--;
   int id = rooms[roomno][date];
   if(id == 0) System.out.println("Room is empty.");
   else
   \mathcal{L}Details a = i ds [id];
       System.out.println("Customer name: " + a.name + "\nPhone number: " +
           a.phone + "\nEmail: " + a.email + "\nAddress: " + a.address);
   }
}
```
}

```
//user defined data type for details
class Details
{
   String name;
   long phone;
   String address;
   String email;
}
```

```
\boldsymbol{\mathsf{x}}—  □
BILER: Terminal Window - Comp_...
Options
Enter number of rooms: 5
Enter month number (1 for January, etc): 2
Enter year: 2016
Enter date: 21
Enter room no: 2
Room is empty.
Enter date: 21
Enter room no: 2
Enter Customer name: Nilava
Enter Phone number: 9748976807
Enter Email: nilavametya.huntik@gmail.com
Enter Address: Liluah
Can only enter input while your programming
```
### 12 Histogram for frequency of characters

```
// Program to print vertical histogram of frequency of characters
import java.util.*;
class Histogram
{
   private static String s;
   private static int[] a; //array to store frequency of characters
   public static void print()
   {
       System.out.println();
       for(int i = 0; i < s.length(); i++){
          int pos = s.charAt(i)-'a';
          a[pos]++; //calculating character frequency
       }
       int var = 0, max = 0;
       max = a[0];for(int i = 0; i < a.length; i++)if(a[i] > max) max = a[i];var = max;for(int i = 0; i < var; i++)\mathcal{L}for(int j = 0; j < a.length; j++)if(a[j] < max) System.out.print(" ");
              else System.out.print("* "); //print when character has count at
                 least this level
          max--; //changing level
          System.out.println();
       }
       for(int i = 0 ; i < 26 ; i++)
          System.out.print((char)(i + 'a') + " ");
   }
   public static void main(String[] args)
   {
       Scanner sc = new Scanner(System.in);
       System.out.print("Enter a word: ");
       s = sc.nextLine().toLowerCase();
       a = new int[26];Arrays.fill(a,0); //inititalizing character frequencies
       print();
   }
}
```
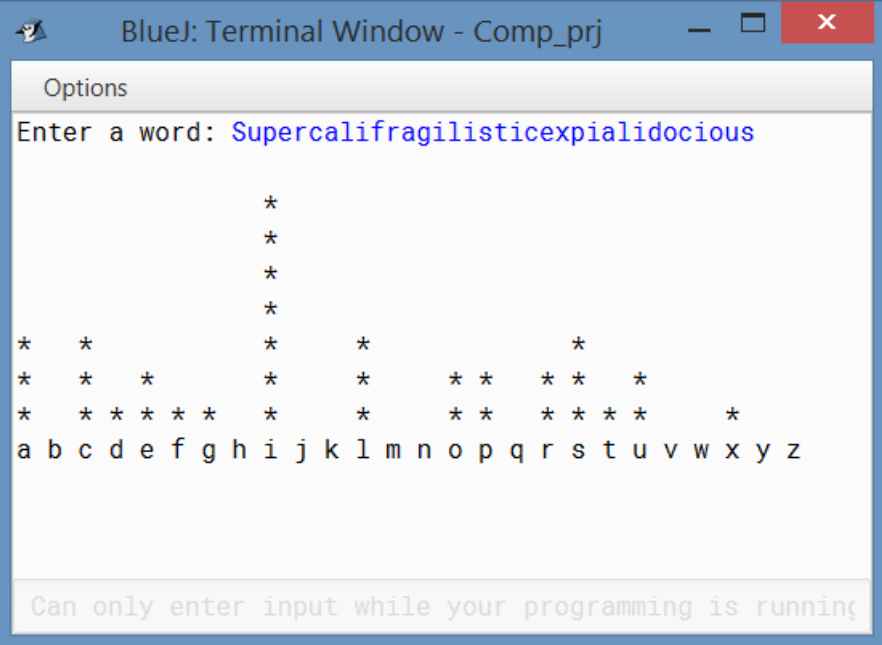

### 13 Employ Salary with interface

```
//Program to implement Employ class using interface
class Salary extends Employee implements gross
{
   private float hra;
   public Salary(String n,float b,float h)
   {
       super(n,b);hra = h;}
   public void display()
   {
       super.display(); //calling display() from Employee class
       System.out.print("HRA of employee : "+hra);
   }
   public void gross_sal()
   {
       double gross_sal = basic_sal + ta + da + hra; //calculate gross salary
       System.out.println("TA of employee: " + ta);
       System.out.println("DA of Emp: " + da);
       System.out.println("Gross salary: "+ gross_sal);
   }
}
//iser defined data type
class EmpDetails
{
   public static void main(String args[])
   {
       Salary s = new Salary ("Anirban", 8000, 8000);
       s.display();
       s.gross_sal();
   }
}
interface gross
{
   double ta = 800.00;
   double da = 1500.00;
   void gross_sal();
}
//user-defined data type
class Employee
{
   protected String name;
   protected float basic_sal;
   //parameterized constructor
   public Employee(String n, float b)
   \mathcal{L}name = n;basic\_sal = b;}
```

```
//method to display details
   void display() //default access modifier
   {
       System.out.println("Name of Employee : " + name);
       System.out.println("Employee's Basic pay : " + basic_sal);
   }
}
```
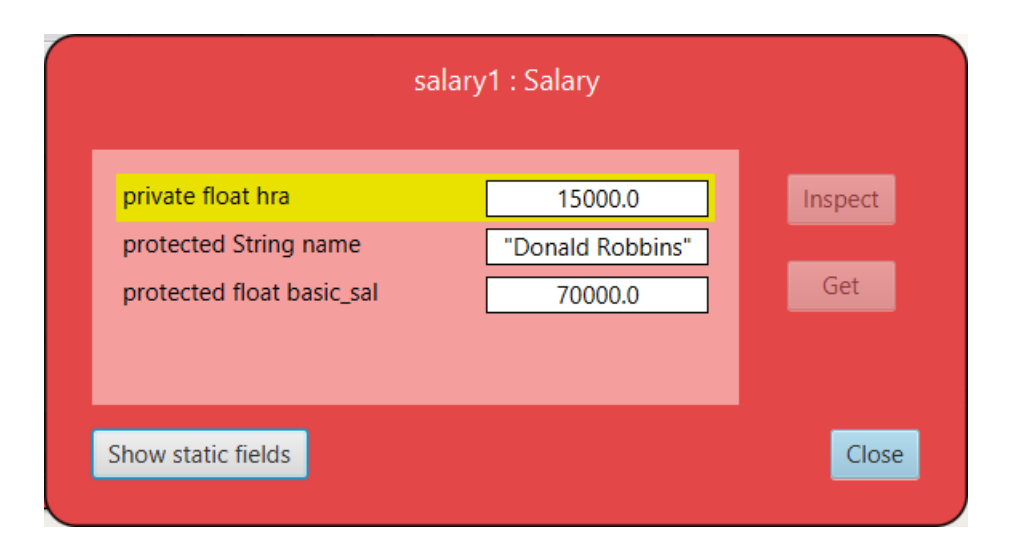

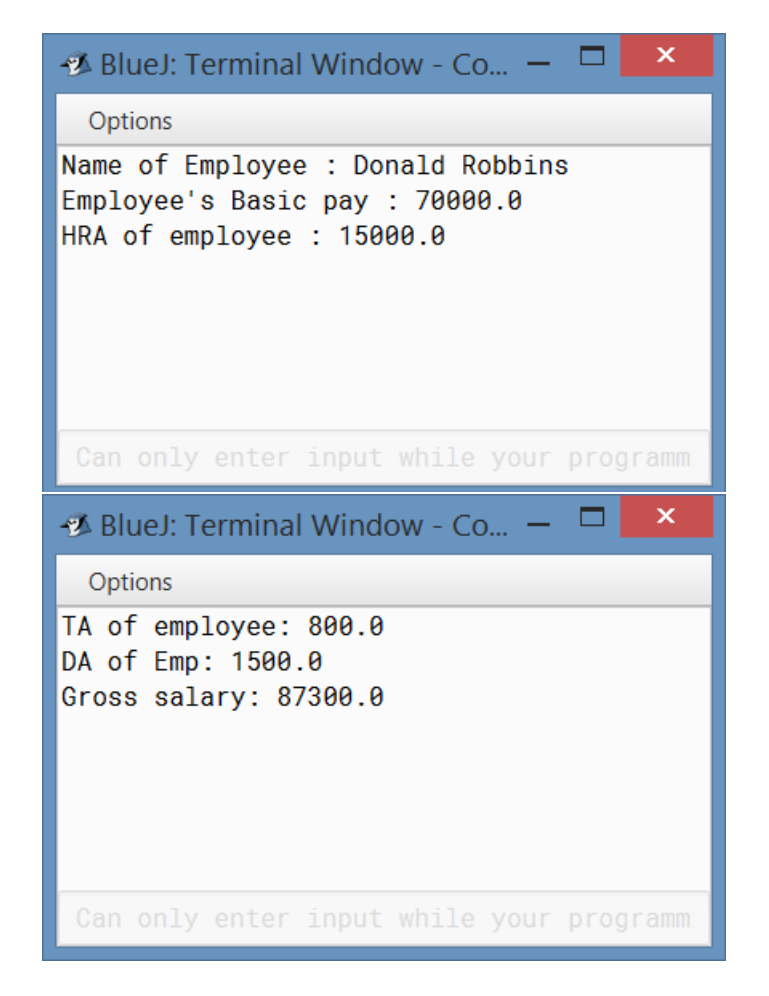

### 14 Admission as per Date of birth

```
//Program to check admission criteria
import java.util.*;
class Admission
\sqrt{2}private Scanner sc=new Scanner(System.in);
   private int month[]={0,31,28,31,30,31,30,31,31,30,31,30,31};
   //function for checking for Leap Year
   public int isLeap(int y)
   {
       if((y%400 == 0) || ((y%100! = 0) & (y)(4 = = 0))) return 29;
       return 28;
   }
   //function for checking date validation
   public boolean dateValid(int d, int m, int y)
   {
       month[2] = isLeap(y);if(m < 0 || m > 12 || d < 0 || d > month[m] || y < 0 || y > 9999)
           return false;
       return true;
   }
   //function for finding day number from year = 1 till the input year
   public int dayno(int d, int m, int y)
   {
       int dn = 0;
       month[2] = isLeap(y);for(int i = 1; i < m; i^{++}) dn=dn+month[i];
       dn = dn + d;for(int i = 1; i < y; i++){
           if(isLeap(i) == 29) dn = dn + 366;
           else dn = dn + 365;
       }
       return dn;
   }
   public static void main(String[] args)
   {
       Admission aa = new Admission();
       System.out.println("------------------------------------------------");
       System.out.println("\t\t\t\t\tDON BOSCO SCHOOL, LILUAH");
       System.out.println("\t\t\t\t\t------------------------");
       System.out.println("CHECK FOR ADMISSION: ");
       System.out.println("_____________________");
       System.out.println("\t1.Class KG");
       System.out.println("\t2.Class 1");
       System.out.println("\t3.Class 2");
       System.out.println("\t4.Class 3");
       System.out.println("\t5.Class 4");
       System.out.println("\t6.Class 7");
       System.out.println("\t7.Class 11");
```

```
System.out.print("Please choose a class for your ward's admission from
   above:- ";
int choice = aa.sc.nextInt();
System.out.print("Enter your ward's Date of Birth(dd/mm/yyyy): ");
String date1 = aa.sc.next();
int a, b;
a = date1.indexOf("/"); //Extracting the day
int d1 = Integer.parseInt(date1.substring(0,a));
b = date1. lastIndexOf("/"); // Extracting the monthint m1 = Integer.parseInt(date1.substring(a+1,b));
//Extracting the year
int y1 = Integer.parseInt(date1.substring(b+1));
String date2="31/03/2018";
a = date2.indexOf("/"); //taking '/' for separation
int d2 = Integer.parseInt(data2.substring(0, a));b = date2. lastIndexOf("/"); // taking '/' for separationint m2 = Integer.parseInt(data2.substring(a+1,b));int y2 = Integer.parseInt(data2.substring(b+1));//Validating both dates
if(aa.dateValid(d1,m1,y1) && aa.dateValid(d2,m2,y2)){
   int p = aa.dayno(d1,m1,y1);int q = aa.dayno(d2,m2,y2);double r = Math.abs(p-q);
   boolean flag = false;
   if(choice == 1 && r/365 >= 3 && r/365 < 4) flag=true;
   else if(choice == 2 && r/365 >= 4 && r/365 < 5) flag=true;
   else if(choice == 3 && r/365 >= 5 && r/365 < 6) flag=true;
   else if(choice == 4 && r/365 >= 6 && r/365 < 7) flag=true;
   else if(choice == 5 && r/365 >= 7 && r/365 < 8) flag=true;
   else if(choice == 6 && r/365 >= 9 && r/365 < 10) flag=true;
   else if(choice == 7 && r/365 >= 16 && r/365 < 17) flag=true;
   if(flag) System.out.println("\nCongratulations!\nYour ward is eligible to
       be admitted\nPlease download the form from school website and submit
       at the school reception by 20th April, 2018\n");
   else System.out.println("\nWe are Sorry!\nYour ward is not eligible to be
       admitted. Try another class or come back next year");
}
```
}

}

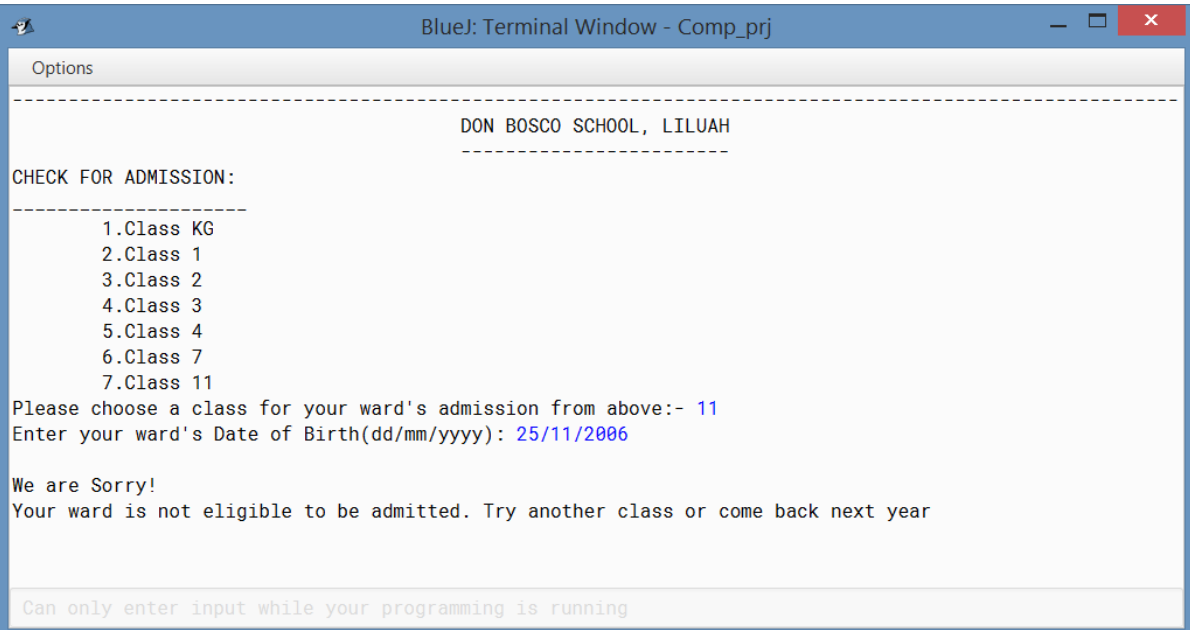

### 15 ArrayList demonstration

Source code

```
import java.util.*;
class ArrayListDemo
{
   public static void main(String[] args)
   {
       //creates an empty ArrayList
       ArrayList<Integer> arrlist = new ArrayList<Integer>(8);
       arrlist.add(20);
       arrlist.add(25);
       arrlist.add(10);
       arrlist.add(15);
       for(Integer num : arrlist) //extracting elements as Integer
          System.out.println("Number = " + num);
       boolean retval = arrlist.contrib(10); //check for number '10'
       if(retval) System.out.println("Element=" + 10 + " : present");
       else System.out.println("Element not found");
       Object[] ob = arrlist.toArray(); //converting to array
       System.out.println("Printing the elements:");
       for(Object val : ob) //extractiong elements as Object
          System.out.println("Number = " + val);
   }
```
}

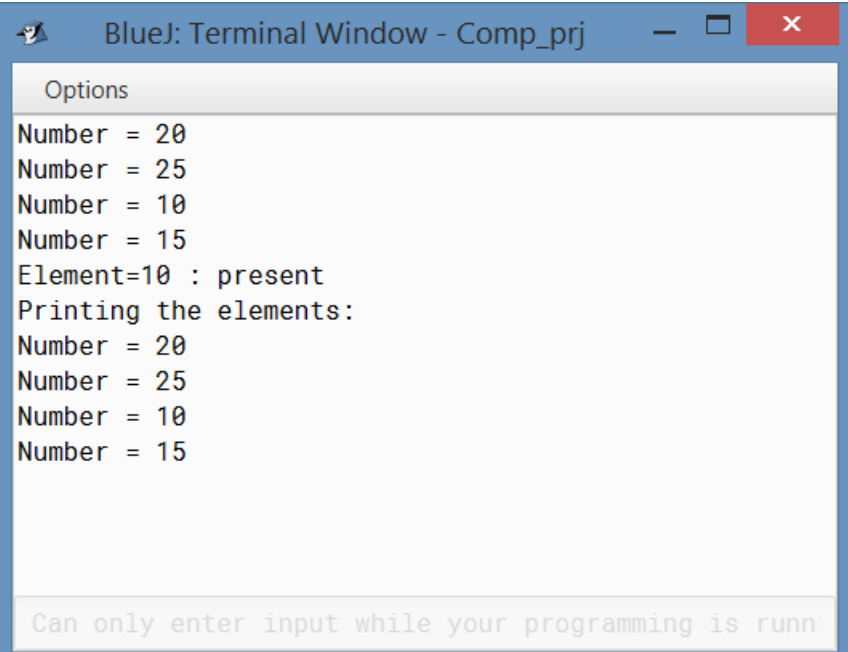

### 16 StringTokenizer demonstration

#### Source Code

```
// Program to demonstrate StringTokenizer
import java.util.*;
class StringTokenizerDemo
{
   public static void main(String[] args)
   {
       Scanner sc = new Scanner(System.in);
       System.out.print("Enter any sentence : ");
       String str = sc.nextLine();
       StringTokenizer s = new StringTokenizer(str); //StringTokenizer object
       int l = s.countTokens(); //Counts number of tokens with separator = " "
       String longest = "";
       int longestLength = 0;
       for(int i = 0; i < 1; i++) //loop to check for longest word
       {
          String t = s.nextToken();
          if(t.length() > longestLength)
          {
              longest = t;
              longestLength = t.length();
          }
       }
       System.out.println("Longest word is \'" + longest+"\'");
   }
}
```
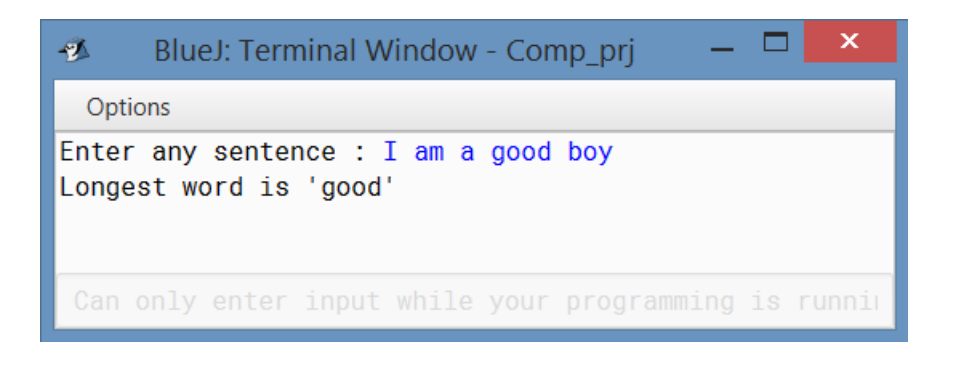

### 17 Merge Sort

```
// Java program for Merge Sort
import java.io.*;
class MergeSort
{
   // Merges two subarrays of arr[] - conquer
   // First subarray is arr[l..m]
   // Second subarray is arr[m+1..r]
   void merge(int arr[], int l, int m, int r)
   {
       // Find sizes of two subarrays to be merged
       int nl = m - l + 1;
       int n2 = r - m;
       // Create temporary arrays
       int L[] = new int [n1];
       int R[] = new int [n2];//Copy data to temp arrays
       for (int i=0; i <n1; +i) L[i] = arr[1 + i];
       for (int j=0; j <n2; ++j) R[j] = arr[m + 1 + j];
       // Initial indices of first and second subarrays
       int i = 0, j = 0;// Initial index of merged subarry array
       int k = 1;
       while (i < n1 && j < n2){
          if (L[i] \le R[j]){
              arr[k] = L[i];i++;
          }
          else
          {
              arr[k] = R[j];j++;
          }
          k++;}
       // Copy remaining elements of L[]
       while (i < n1)
       {
          arr[k] = L[i];i++;
          k++;}
       // Copy remaining elements of R[]
       while (j < n2){
          arr[k] = R[j];j++;
          k++;
```

```
}
}
// function that sorts arr[l..r] using merge()
void sort(int arr[], int l, int r)
{
   if (1 < r){
       int m = (1+r)/2;
       //divide into halves and sort each
       sort(arr, 1, m);
       sort(\text{arr}, \text{m+1}, \text{r});
       // Merge the sorted halves
       merge(arr, l, m, r);
   }
}
//method to print all elements of array
static void printArray(int a[])
{
   int len = a.length;
   for (int i = 0; i < len; i++)System.out.print(a[i] + " ");
   System.out.println();
}
// Driver method
public static void main(String args[]) throws IOException
{
   BufferedReader br = new BufferedReader(new InputStreamReader(System.in));
   System.out.print("\nEnter size of array: ");
   int n = Integer.parseInt(br.readLine());
   int[] a = new int[n];for(int i = 0; i < n; i++){
       System.out.print("\nEnter a["+i+"]: ");
       a[i] = Integer.parseInt(br.readLine());}
   System.out.println("Unsorted Array: ");
   printArray(a);
   MergeSort ob = new MergeSort();
   ob.sort(a, 0, a.length-1);
   System.out.println("\nSorted array: ");
   printArray(a);
}
```
}

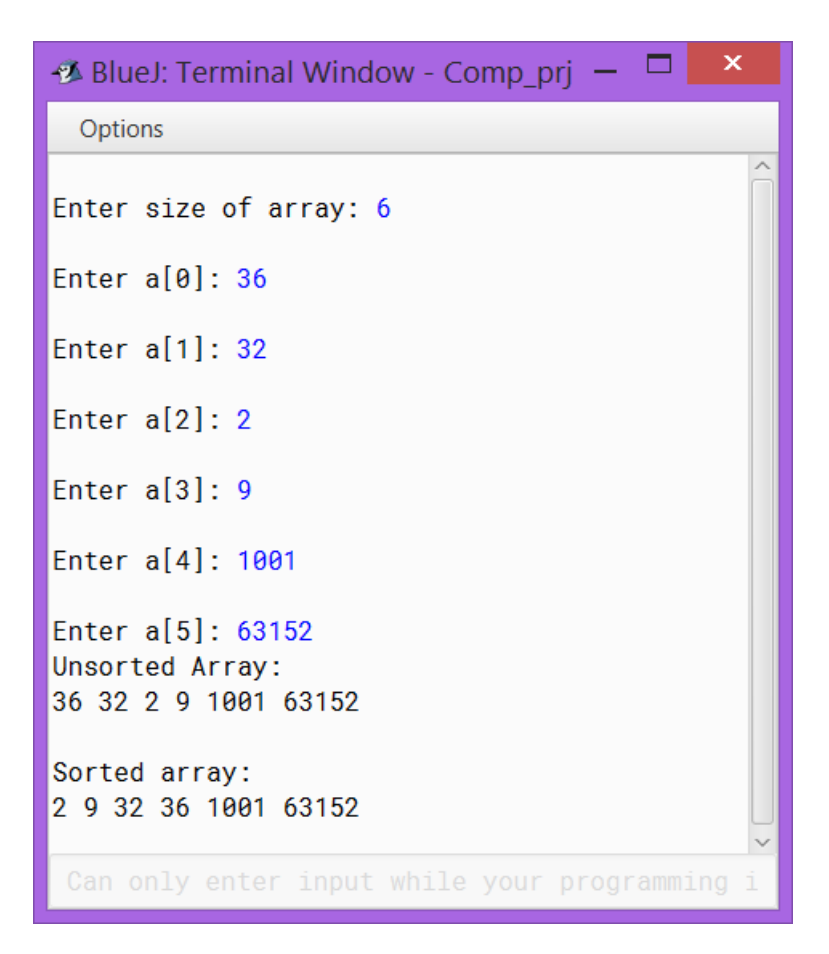

### 18 Quick Sort

```
// Java program for implementation of QuickSort
import java.io.*;
class QuickSort
{
   //funcition to partition array
   int partition(int arr[], int low, int high)
   {
       int pivot = arr[high];
       int i = (low-1); // index of smaller element
       for (int j=low; j<high; j++)
       {
           // If current element is smaller than or equal to pivot
           if (\arr[j] \leq \text{pivot}){
              i++;
              // swap arr[i] and arr[j]
              int temp = arr[i];
              arr[i] = arr[j];arr[j] = temp;}
       }
       // swap arr[i+1] and arr[high] (or pivot)
       int temp = arr[i+1];
       arr[i+1] = arr[high];arr[high] = temp;return i+1;
   }
   //function to implement quicksort
   void sort(int arr[], int low, int high)
   {
       if (low < high)
       {
           int pi = partition(arr, low, high);
          // Recursively sort elements before partition and after partition
           sort(arr, low, pi-1);
           sort(arr, pi+1, high);
       }
   }
   //method to print all elements of array
   static void printArray(int a[])
   {
       int len = a.length;
       for (int i = 0; i < len; i++)System.out.print(a[i] + " ");
       System.out.println();
   }
   // Driver program
   public static void main(String args[]) throws IOException
   {
```

```
BufferedReader br = new BufferedReader(new InputStreamReader(System.in));
   System.out.print("\nEnter size of array: ");
   int n = Integer.parseInt(br.readLine());
   int [] a = new int [n];
   for(int i = 0; i < n; i^{++})
   {
       System.out.print("\nEnter a["+i+"]: ");
       a[i] = Integer.parseInt(br.readLine());
   }
   System.out.println("Unsorted Array: ");
   printArray(a);
   QuickSort ob = new QuickSort();
   ob.sort(a, 0, n-1);
   System.out.println("\nSorted array: ");
   printArray(a);
}
```
}

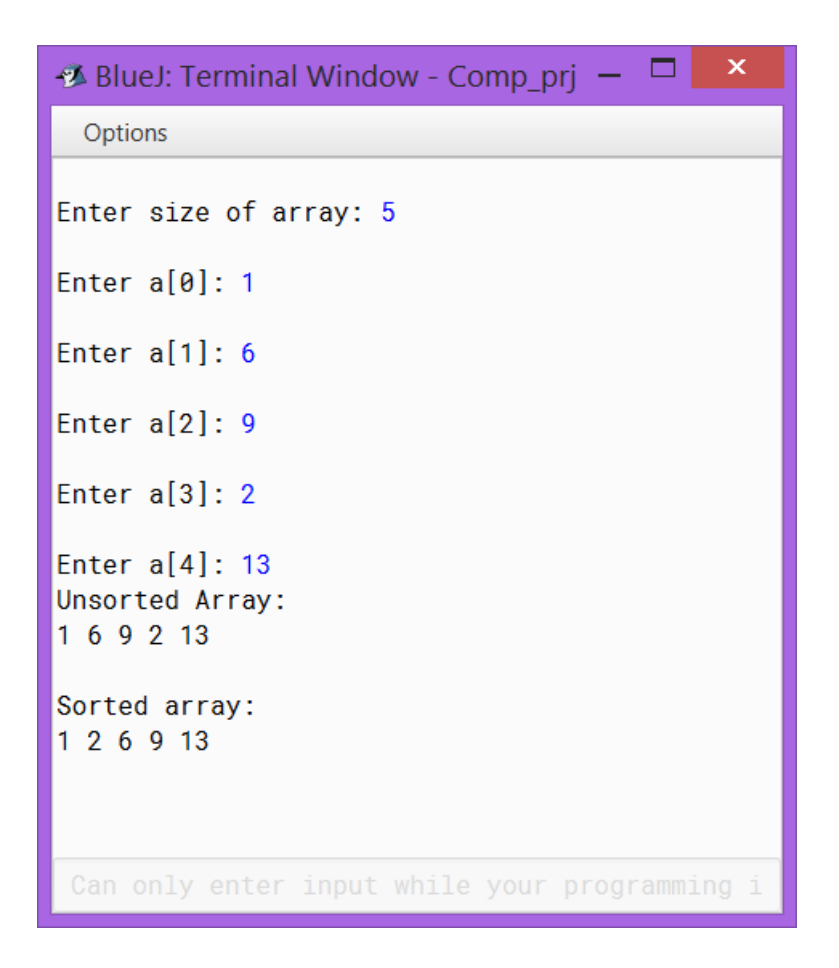

### 19 Traversal in Binary Search Tree

```
// Java program to print Postorder traversal from given Preorder traversal
// Binary Search Tree
import java.io.*;
import java.util.*;
public class PrintPost
{
   static int preIndex = 0;
   void printPost(int[] in, int[] pre, int inStart, int inEnd)
   {
       if (inStart > inEnd) return;
       // Find index of next item in preorder traversal in inorder.
       int inIndex = search(in, inStart, inEnd, pre[preIndex++]);
       // traverse left tree
       printPost(in, pre, inStart, inIndex - 1);
       // traverse right tree
       printPost(in, pre, inIndex + 1, inEnd);
       // print root node at the end of traversal
       System.out.print(in[inIndex] + " ");
   }
   int search(int[] in, int startIn, int endIn, int data)
   {
       int i = 0;
       for (i = startIn ; i < endIn ; i++)if (in[i] == data) return i;
       return i;
   }
   // Driver method
   public static void main(String ars[]) throws IOException
   {
       BufferedReader br = new BufferedReader(new InputStreamReader(System.in));
       System.out.print("\nEnter number of nodes in tree: ");
       int n = Integer.parseInt(br.readLine());
       int[] pre = new int[n];int [] in = new int[n];
       System.out.print("\nEnter elements in pre-order: ");
       StringTokenizer st = new StringTokenizer(br.readLine());
       for(int i = 0; i \le n; i^{++})
       {
          pre[i] = Integer.parseInt(st.nextToken());
          in[i] = pre[i];}
       Arrays.sort(in);
       System.out.print("\nIn-order traversal: ");
       for(int i = 0; i < n; i++) System.out.print(in[i]+" ");
       PrintPost tree = new PrintPost();
       System.out.print("\nPost-order traversal: ");
       tree.printPost(in, pre, 0, n - 1);
   }
}
```
BlueJ: Terminal Window - Comp\_prj  $\Box$  $\pmb{\times}$  $\mathbf{A}$ Options Enter number of nodes in tree: 8 Enter elements in pre-order: 1 6 23 1000 69 53 101 647 In-order traversal: 1 6 23 53 69 101 647 1000 Post-order traversal: 53 647 101 69 1000 23 6 1 Can only enter input while your programming is running